# **Törzsadatok**

- a törzsadatok menüpontban lehet a modulokkal kapcsolatos alapbeállításokat elvégezni
- a telepített moduloktól függ, hogy milyen menüpontok vannak a törzsadatok menüben
- általános esetben a pénzügyi, termék/szolgáltatás, raktári, partner szerepel benne

#### **Pénzügyi törzsadatok**

- a rendszer olyan alapbeállításokkal érkezik, amelyek már alkalmasak a használatra. Csak akkor kell változtatni benne, ha speciális igények vannak
- ÁFA kulcsok
- Pénznemek
- Bankszámlák
- Házipénztárak
- Számla küldő és felszólító email sablonok

### **Cikkszámok, raktárak**

- a raktári törzsadatokban lehet raktárakat létrehozni
- a cikkszámok alapvetően két részre bonthatóak:
	- termékek és
	- szolgáltatások.
- Alapvető különbség: a szolgáltatásokat nem kell raktárra bevételezni értékesítés előtt, mert korlátlan mennyiségben állnak rendelkezésre
- Tömeges műveletek, export / import: CSV / XLS

## **Partner törzsadatok**

- Partner csoportok
- Országok, irányítószámok
- Személyek megjelenítendő mezői
- Tömeges műveletek, export / import: CSV / XLS

#### From: <https://doc.evir.hu/> - **eVIR tudásbázis**

Permanent link: **[https://doc.evir.hu/doku.php/evir-tanfolyam:010\\_torzsadatok](https://doc.evir.hu/doku.php/evir-tanfolyam:010_torzsadatok)**

Last update: **2018/07/27 15:52**

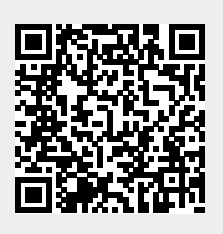